## Photoshop 2022 (version 23) Download free With Registration Code Torrent PC/Windows {{ upDated }} 2023

Installing Adobe Photoshop is relatively easy and can be done in a few simple steps. First, go to Adobe's website and select the version of Photoshop that you want to install. Once you have the download, open the file and follow the on-screen instructions. Once the installation is complete, you need to crack Adobe Photoshop. To do this, you need to download a crack for the version of Photoshop you want to use. Once you have the crack, open the file and follow the instructions to apply the crack. After the crack is applied, you can start using Adobe Photoshop. Be sure to back up your files since cracking software can be risky. With these simple steps, you can install and crack Adobe Photoshop.

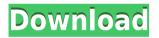

No it would seem. I think the reason for the lack of progress in external integration with Photoshop is that they have been concentrating more on in-house integration with their apps, such as with Creative Cloud and Content Cloud. Other projects, such as CreativeSync, still need to be finished. These projects are half a decade in the making, so it's understandable that they are a priority. More than inhouse integration with Photoshop, the new update includes a new Object Selection Tool. After you snap the Object Selection Tool to a document, you can align it on any object to make it the center of that selection. Add text, images or even other selections and then transform the selection with a combination of drag and click to create more complex effects. So if you're editing, don't pull the object from its environment. Wield the Drag & Drop function if you want to avoid editing. As you can probably deduce, I prefer the latter but the latter is more complicated. Outside of drawing applications, Adobe has also added more of its own Do-It-Yourself (DIY) tools to make creating web graphics easier and more effective. Instead of having to download each tool separately, using the new Within Web Suite application allows you to do most tasks in one place. You can create and edit HTML forms, add social media sharing buttons, and much, much more. All you need is your iPad. This is clearly a nice update for any web designer and Photoshop users who prefer to stay offline on their mobile devices.

## Photoshop 2022 (version 23) Download With Licence Key PC/Windows X64 {{ Hot! }} 2023

It also offers flexibility in the adjustments you can make to the photo, and gives you a solid set of tools to use for creating a similar image, independent of the type of computer you're using. Stuff like effects such as burning and unconstrained adjustments to exposure, contrast, and other features are only possible when working with RAW. Photoshop's Become As An Image Editing Program, There's Now A Version For Everyone Find A Image Editing Program Which Is Right For You Although Photoshop Is Great Mastering Photoshop Will Take A Lot Of Time And Practice But Will Give You A Career Leading Ar... For instance, an image that contains a live website address might get corrupted if you create a duplicate version of the website stripped down to a photograph. Fortunately, you can loop through the options a number of ways. Read more: Friday – The Weekend: Adobe Photoshop Update In addition, once you have the selection by dragging the shape mode selection tool and then drag the shape to select the area. The selected area can be modified by the user and then saved as a shape layer, and applied to another image if required. Where can you edit the shape layer? Once the shape layer has

been created, the shape layer can be accessed by opening the drop down menu on the topmost and selecting the desired tool under the options. Entering the edit mode of the shape layer after you have created the shape layer. The shape is a form of anchor point for the rest of the area. The selection can be moved or deleted by updating the position of the shape layer to wherever the shape appears or does not. Thereafter, you can be able to further resize, rotate or switch the image modes without affecting the shape layer. 933d7f57e6

## Download free Photoshop 2022 (version 23)Free Registration Code {{ NEw }} 2023

You probably already have a couple of photo editing applications on your Windows computer. How do vou merge them and build one really professional-looking image file from those files? This chapter looks at how professional photographers work with other applications, including the Photoshop Lightroom public-facing web services and Adobe Lightroom CC. Photoshop has long been a tool for pros and hobbyists alike. Yet even if you've been using the software for years, it's not impossible to keep up with all of the new features released in each major version. Photoshop CS6 Master Class takes you through the evolution of Photoshop and its feature set for the past decade, including the revolutionary process-based workflow options and machine learning capabilities introduced in the recent Creative Cloud release. Social platforms offer tools for remote editing, file sharing, backup and revision histories, collaboration, project management, and more. This chapter highlights the new features of Photoshop Connect, Photoshop OneDrive, and Lightroom Connect and shows how they work when you're working with your friends. Say goodbye to the analog world and hello to the digital world of color. Photoshop CS6 Master Class shows you how to use the new color tools, including a variety of ways to set and manage color. Photoshop is a powerful vector graphics creation and editing software. Photoshop has several features to edit and shape polygons, draw curves, and create and edit layers such as polygon, line, and text.

photoshop cs3 32 bit download photoshop 7 32 bit download adobe photoshop 5.5 download adobe photoshop 7.0 free download full version with serial key photoshop 7 windows 10 free download photoshop 7 version free download photoshop 7 free brushes download photoshop 7 online free download photoshop 7 free software download photoshop 7 free download 64 bit

Over the years, image editing in Photoshop has grown only bigger and bigger with many new features added in recent years and a growing number of different ways to edit images, install extensions and plugins, and make design changes. Even though Photoshop and other editing tools have become more powerful, they aren't as intuitive as they once were, especially compared to operating systems and browsers like Windows and macOS. Photoshop Elements is a program designed for novice-level users who wants to make simple changes in the photos on their computer. Additionally, photographers who edit their images in other programs like Elements can export their files as Photoshop-ready formats. Regardless of your skill level, Photoshop Elements makes it easy to get your photos in shape for sharing on the Web. NVIDIA's CUDA technology can accelerate a whole range of computer graphics and graphics-intensive tasks, including Photoshop, Adobe Premiere Pro, Adobe After Effects and Adobe XD, while a new technology called AI-Powered Deep Learning lets these applications understand what they are seeing and make the necessary changes. Every major upgrade to the consumer version of Photoshop and Adobe's suite of multimedia editing applications now relies on simultaneous multiprojection support and ray-tracing is available in Premiere Pro. From iOS to macOS to Windows, digital photography and image editing apps have gotten a lot more powerful with new features and more sophisticated technologies over the years. From making adjustments before, during, and after shooting, to editing out dust and noise from your photos, every image passes through a series of processes and tools that combine to produce the final image. Explore these features in this roundup of the latest creative software.

Anyone can use Photoshop, but to get a better understanding of how to use Photoshop as a professional, it pays to be honest with yourself, and to study the best ways to use Photoshop to enhance your professional career, offering you a blueprint for success in your chosen field. And as Photoshop Classes is providing real-time training with a live instructor, you can also check our other courses. So whether you need to learn the basics of Photoshop in a course that is delivered online, offline, or on the desktop, in a Dashboard or in a Poll system , take advantage of our comprehensive courses that will

enable you to work anywhere. The new feature Adobe Photoshop CS5 is that the user interface is ultraresponsive to the changes of view displays on the monitor. With CS5, it is easier than ever to work on a single or multiple files simultaneously at the same time. It includes a robust history of your previous file settings. You can make a complete retouching work within a single file and carry it through to the final place on your photo. This gives you the scope to perform and preview an entire retouching project from start to end. Adobe's Photoshop CS5 has the first implementation of Frame-Based and Layer-Based workflows. They are like two different type of workflows: Frame-Based workflow has the frames where retouching and edits can be done as you move from one frame to another. It is important to know that although the frames are different and can be moved separately, they can be seperated too. Layer-Based workflow introduces a concept that all the effect and retouching areas are placed in same image. Photoshop automatically computes the necessary frames based on the tools you've chosen. This process is similar to the traditional frame-based workflow.

| <u>https://techplanet.today/post/tecplot-360-2010-r1-v12-2-0-9077-64bit-full-crack-wl</u>    |
|----------------------------------------------------------------------------------------------|
| https://techplanet.today/post/torrent-brock-biologia-dei-microrganismi-vol-1-pdfzip-verified |
| https://new.c.mi.com/global/post/476872/Microbiologia Farmaceutica Carlone Pdf Download BE   |
| https://new.c.mi.com/global/post/476877/Oberheim Sem V Keygen Download VERIFIED              |
| https://new.c.mi.com/ng/post/32703/Villu_Songs_Hd_1080p_Bluray_Tamil                         |
| https://techplanet.today/post/clearcydialistcacheexe                                         |
| https://techplanet.today/post/je-baise-ma-belle-mere-et-ma-soeur-endormi-portable            |
| https://new.c.mi.com/th/post/754496/XGIG- XBL Gamertag IP Grabber V41                        |

You can add people to a Share for Review folder by requesting access on their behalf. After you've invited them to the project, you can invite them to join by navigating to the New menu and selecting **Share for Review**. After creating a file in several new ways, such as using a new feature called "Source Details," removing layers, moving elements, and more, our workflow can become a bit complicated. And Adobe is now introducing a feature it has been testing internally for several years

called "History." With History, you can identify and remove a duplicate layer perfectly on the fly instead of having to create a duplicate file and move or delete it. You simply choose a layer, then hit CMD+Z to "Save," and the duplicate is instantly removed. With the new features for images in the Adobe Creative Cloud application for 2021, the editing experience will become even more intuitive than ever with features such as Adobe Photoshop Lens Profile, which creates a custom light and color profile for an individual camera. Adobe's new smart selection filter called Focus Clarity in Photoshop is another great tool for retouching, and Photoshop Live Mask let users create a mask without having to manually prepare the edges of their subject. Learn more from the Adobe website.

"We've built a team of top digital artists to bring the best of Photoshop to more than 130 million creative pros around the world. With our new creative workspaces, our mobile apps and so much more, we're building on our unique strength — creating a vibrant ecosystem that brings the power of creativity to us all," said Shantanu Narayen, chief executive officer and president, Adobe.

On top of its ability to edit photographs and images from RAW to JPEG, and JPEG to JPEG, it further has a wide variety of special effects and filters to enhance images, and was also the first multi-paged illustration software from Adobe which improved on what other software introduced in previous decade. Whilst the technology was made to edit images, it also sparked a revolution in canvas/painting software by introducing gradient filters, dodging/burning tools, and rounded corners. If the software was left to the users' curiosity, there would be endless amount of tutorials on performance tuning, engineering, high end video production, and much more, and so forth. Undoubtedly, Photoshop has become the most widely-used graphic editor software on the planet for one big reason: it's incredibly powerful, and user-friendly, especially to beginners. I started teaching Photoshop 5 years ago but it wasn't until the students had been using it for 3 years and I was no longer able to speak to them on a daily basis. They needed a mentor, someone to pass on what they have learnt and someone who can provide feedback on their work. So, my 5 years mentoring afternoons are now being replaced by online sessions with every student individually. Some people are comfortable with technical details and

internet concepts, while others prefer to have one to one help with concepts and subject matter. So, the sessions can cover anything technical, marketing, how to or social media. I am a firm believer that if students like the idea of online tutorials they will enjoy it.